## **Entering your CONTESTANTS and SET info on SpeechWire for One-Act Play**

Using the same login details that you used to input your title, log in at this location:

## www.speechwire.com/login

Note that you can also access the login page by going to www.speechwire.com and clicking "Your account" in the upper right corner.

On the login page, enter your email address and account password and click the button to login in.

Once you have logged in, click the button marked "UIL One Act Play registration". This will take you into registration for your One Act Play District tournament.

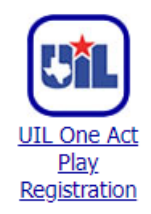

Next, click the button marked "Contestant entry":

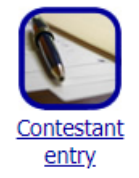

First, you will be prompted to enter the following information about each student in your cast/crew:

- Their position (Cast or Crew)
- Their Character (if Cast) or their Role (if Crew)
- The Student's Name

This is what one of the sets of boxes looks like for a student:

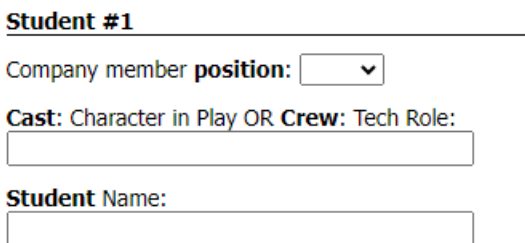

Type in the required information for each student in your cast and crew. Then, towards the bottom of the page, you have the option to enter the names of up to four alternates, as seen in the picture on the following page. This step is optional.

## **Alternates**

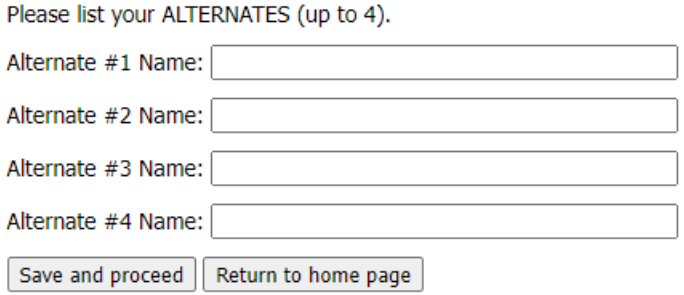

Once you've completed entering your Cast and Crew and any Alternates, click "Save and proceed" to continue.

You will now enter information about your Music Credits and Stage Weapons. Both boxes are required and you cannot leave them entirely blank. If you do not need to note anything regarding Stage Weapons, enter "None" or "N/A".

Please enter the requested information below, then click 'Submit information' near the bottom of the page.

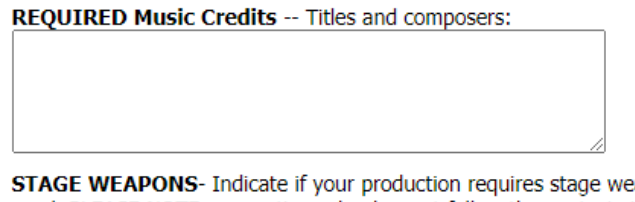

STAGE WEAPONS- Indicate if your production requires stage weapons. Please include the type and number of weapon(s) to be used. PLEASE NOTE: competing schools must follow the contest site's policy on the use of stage weapons. Weapons must also be secured and kept with the company at all times. (required)

Below that, you will enter information about the UNIT SET pieces you will need using the dropdown

boxes provided. **Do not leave any of them blank.** If you will not need any of a piece, select a zero (0) from the dropdown for that piece. Do not leave it blank.

## **UNIT SET**

INDICATE THE NUMBER OF PIECES YOU WILL NEED Please complete ALL of the dropdown boxes below. Do not leave them blank. Mark a ZERO (0) for pieces you do not need.

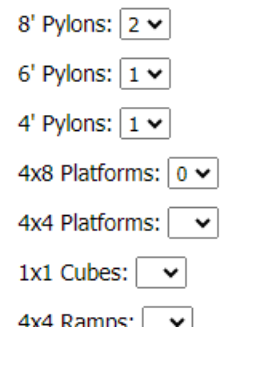

Below that, you will see an optional spot where you can enter your needs for door, window, or French door units. Below that box, you will then see many lines where you can list major items- scenery, furniture properties, lighting/projector instruments, prop boxes, and traveling cases. Please combine related items in one line (i.e. Table and 6 Chairs or 5 prop boxes).

REOUIRED: List below ALL major items- scenery, furniture properties, lighting/projector instruments, prop boxes, and traveling cases. Please combine related items in one line (i.e. Table and 6 Chairs or 5 prop boxes)

The use of any walls, flats, platforms, self-supported scenery, and abstract properties, other than that which is specifically allowed in the contest rules and handbook, require UIL special approval.

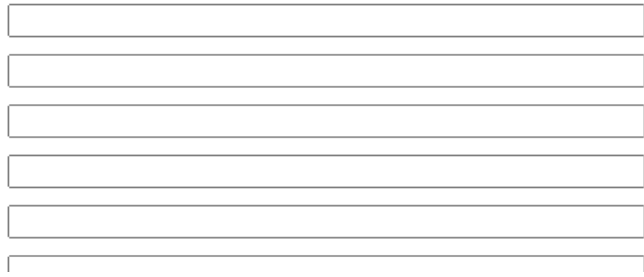

Finally, you will be prompted to read and agree to important terms and certifications for participation in the UIL One Act Play contest series. Please read it and, when you are ready to certify and agree, check the box marked "I do so certify and agree to all terms listed above" and click "Submit information".

By checking the box below and clicking 'Submit information' below, you indicate that you do so certify and agree to all terms listed above. Your account name and the date/time you submitted this form will be stored along with the school's entry.

 $\Box$  I do so certify and agree to all terms listed above.

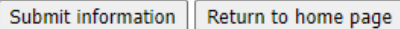

Once you submit that page, you should receive a confirmation email listing the information that you just submitted. If you do not receive it, please check your junk/spam folder. If you are having trouble receiving email from SpeechWire, please ensure that your IT department has unblocked dispatch@speechwiremail.com.